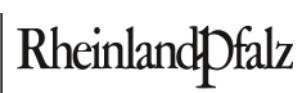

MINISTERIUM FÜR BILDUNG, WISSENSCHAFT, JUGEND **UND KULTUR** 

# **ELEKTRONISCHER BRIEF**

**per EPOS**  An die Leiterinnen und Leiter der rheinland-pfälzischen Schulen mit schulartübergreifender **Orientierungsstufe** 

Mittlere Bleiche 61 55116 Mainz Telefon 06131 16-0 Telefax 06131 16-2997 Poststelle@mbwjk.rlp.de www.mbwjk.rlp.de

23.04.2010

**Mein Aktenzeichen Ihr Schreiben vom**  946 A-Tgb.Nr. 3742/09 Bitte immer angeben! **Ansprechpartner/-in / E-Mail**  Herr Andor lernmittelfreiheit@mbwjk.rlp.de **Telefon / Fax**  06131 16-2825 06131 16-4583

#### **Weiterentwicklung der Lernmittelfreiheit;**

### **hier: Anmeldung der Eltern für die entgeltliche Schulbuchausleihe an Schulen mit schulartübergreifender Orientierungsstufe**

Sehr geehrte Damen und Herren,

ab dem **29. April 2010** werden sich die Eltern der Schülerinnen und Schüler der Klassenstufen 5-10 an allgemeinbildenden Schulen mit Hilfe einer Zugangskennung im Internetportal LMF-online.rlp.de einloggen und sich zur entgeltlichen Ausleihe von Lernmitteln im Schuljahr 2010/11 anmelden können.

Für die **Klassenstufen 5, 6, 8, 9 und 10** des Schuljahres 2010/2011 gilt dabei Folgendes:

Nachdem die Schulen alle Bücher abschließend ausgewählt haben und die Lerngruppenbildungen sowie die Zuordnung der Schülerinnen und Schüler zu diesen Lerngruppen **abgeschlossen** wurden, werden die Eltern eine **vollständige Liste** der von ihrem Kind im Schuljahr 2010/11 benötigten Lernmittel mit Angaben zur Höhe des Leihentgelts einsehen können. Falls einzelne Entscheidungen, z. B. bei Wahlpflichtfächern, noch **nicht endgültig getroffen** werden konnten, werden die Eltern eine Liste mit den Büchern, die für ihr Kind bereits feststehen sowie eine Schulbuchliste für die gesamte **Klassenstufe im PDF-Format** einsehen können. Daneben werden sie den Hinweis erhalten, dass eine abschließende schülerbezogene Schulbuchliste mit Angaben zur Höhe des Leihentgelts bis zum

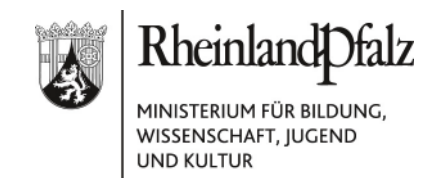

15.7.2010 im Internetportal zur Verfügung stehen wird. Die Anmeldung der Eltern zur entgeltlichen Ausleihe soll bis zum 16.5.2010 erfolgen.

Für die künftigen Schülerinnen und Schüler der **Klassenstufe 7** des Schuljahres 2010/2011, die zuvor eine **Schule mit schulartübergreifender Orientierungsstufe** besucht haben, steht zum 29. April 2010 jedoch nicht fest, welche Schule sie im Schuljahr 2010/11 besuchen werden. Die Schullaufbahnentscheidung treffen die Eltern i. d. R. in der zweiten Junihälfte 2010. Aus diesem Grund kann am 29. April 2010 im Elternportal noch keine schülerbezogene Liste erscheinen. Lediglich die Schulbuchlisten der Klassenstufe 7 der **an der schulartübergreifenden Orientierungsstufe beteiligten Schulen** werden im PDF-Format abrufbar sein. Diese Listen werden automatisch generiert und weisen alle Lernmittel aus, die von einer an der schulartübergreifenden Orientierungsstufe beteiligten Schule bei der Festlegung der Schulbuchlisten im Online-Portal eingegeben wurden.

Eltern kann auf diesem Weg, obwohl die Schullaufbahnentscheidung noch nicht getroffen wurde, bereits eine Grundlage dafür geboten werden, sich für oder gegen die Teilnahme an der entgeltlichen Schulbuchausleihe zu entscheiden. Auch diese Eltern können sich bereits **ab dem 29.4.2010 für eine sofortige Anmeldung** für die entgeltliche Schulbuchausleihe entscheiden. Möchten sie dies nicht, können sie sich jedoch auch zu einem späteren Zeitpunkt innerhalb eines **zweiten Zeitfensters (1. – 12. Juli 2010)** für die entgeltliche Ausleihe anmelden. Diese Wahlmöglichkeit wird den betroffenen Eltern bei dem Einloggen in das Portal dargestellt.

Alle Schülerinnen und Schüler, die im Schuljahr 2009/10 die Klassenstufe 6 einer **Schule mit schulartübergreifender Orientierungsstufe** besuchen, werden im Portal zurzeit in der 7. Klassenstufe der Schule geführt, die die Schülerdaten dieser Schülerinnen und Schüler überprüft und ergänzt hat. Wir bitten diese Schulen, allen Eltern – unabhängig davon, welche Schule ihr Kind im kommenden Schuljahr besuchen wird – **den Elternbrief mit Zugangskennung zu übermitteln**.

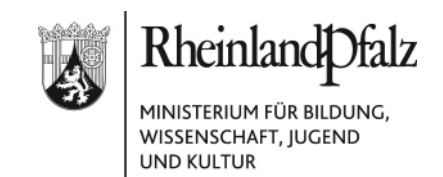

Nach dem abgeschlossenen Anmeldeverfahren für die Klassenstufe 7 gehen Sie bitte wie folgt vor: Wenn Sie wissen, dass eine Schülerin oder ein Schüler nicht an Ihrer Schule verbleibt, löschen Sie bitte den Datensatz der Schülerin oder des Schülers aus der Schülerliste Ihrer Schule. Falls eine Schülerin oder ein Schüler an ihre Schule wechselt, übernehmen Sie bitte den Datensatz im bekannten Verfahren im Portal. Die bereits erfassten Angaben (Religionsunterricht /Fremdsprachenwahl) sowie die evtl. Vermerke des Schulträgers über Anträge zur Lernmittelfreiheit werden automatisch übernommen.

Ordnen Sie alle Schülerinnen und Schüler, die die Klassenstufe 7 Ihrer Schule besuchen werden, bitte **bis spätestens 30. Juni 2010** den für die Klassenstufe 7 gebildeten Lerngruppen zu. Dies stellt sicher, dass den betroffenen Eltern spätestens ab dem 1.7.2010 die individuellen Schulbuchlisten für ihr Kind zur Verfügung stehen und sie die Anmeldung abschließen können.

Auch an Ihrer Schule wird es **darüber hinaus eine Reihe von Sonderfällen** geben, für die eine besondere Regelung erforderlich ist:

a) Bei Zuzügen aus anderen Bundesländern und bei "Rückläufern" von anderen Schulen müssen sich die Eltern nach der Anmeldung an der Schule auch in Absprache mit der Schule unverzüglich, d. h. in der Regel innerhalb von 14 Tagen im Portal anmelden oder einen Antrag auf Lernmittelfreiheit beim Schulträger stellen. Das Gleiche gilt für Schülerinnen und Schüler, die nach dem Wechsel von der Grundschule an eine weiterführende Schule **nicht rechtzeitig angemeldet** wurden**.** 

## **b) Ablehnung der Aufnahme einer Schülerin / eines Schülers nach Prüfung, Verlassen der Schule, Nichtversetzung**

• Wird die Aufnahme einer Schülerin oder eines Schülers nach erfolgter Anmeldung zur entgeltlichen Ausleihe durch die Schule abgelehnt (z. B. nach einer Prüfung), wird diese storniert.

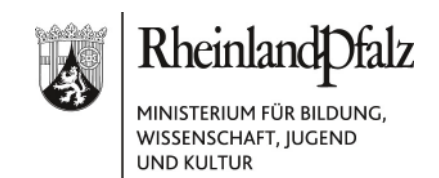

- Verlässt eine Schülerin oder ein Schüler die Schule, bevor das Schulbuchpaket an sie/ihn ausgegeben wurde, wird die Anmeldung zur entgeltlichen Ausleihe ebenfalls storniert (Beispiel: Umzug einer Schülerin bzw. eines Schülers und dadurch bedingter Schulwechsel, Annahme einer Lehrstelle nach Klassenstufe 9 usw.).
- Bei einer Nichtversetzung nach erfolgter Anmeldung zur entgeltlichen Ausleihe kann diese storniert werden, falls die Schülerin bzw. der Schüler die Bücher der Klassenstufe, in der sie/er verbleibt, bereits besitzt.
- Für Schülerinnen und Schüler, die bei Nichtversetzung nur einen Teil ihrer alten Bücher verwenden können, werden Teilpakete für die entgeltliche Ausleihe geschnürt. Die Umsetzung im Portal kann durch entsprechende Lerngruppenbildung seitens der Schule erfolgen.

Die Stornierung der Anmeldung für die entgeltliche Ausleihe soll durch den Schulträger erfolgen.

#### **c) Nachträgliche Änderungen**

Wenn sich nachträglich - also **nach erfolgter** und vermeintlich **abschließender Anmeldung** durch die Eltern - an der schülerbezogenen Schulbuchliste und damit an den der Höhe des zu zahlenden Leihentgeltes für Schülerinnen und Schüler etwas ändern sollte, ist folgendes Verfahren vorgesehen:

Die Daten werden von der Schule korrigiert. Die Eltern, die sich bereits für die entgeltliche Ausleihe angemeldet haben, erhalten - sofern sie bei Anmeldung eine E-Mail-Adresse angegeben haben -, eine **automatisch generierte E-Mail mit den entsprechenden Informationen**. Sollten Eltern, die sich für die entgeltliche Ausleihe angemeldet haben, keine E-Mail-Adresse angegeben haben, erhalten die Schulen einen Hinweis im Portal. Diese Eltern müssen von den Schulen über die nachträglichen Änderungen auf anderem Wege informiert werden. In den Fällen, in denen bei Anmeldung für die entgeltliche Ausleihe die Schulbuchliste noch nicht

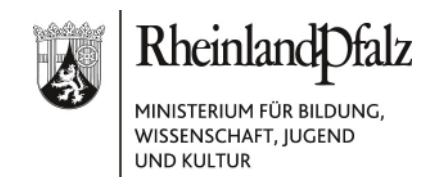

vollständig feststand, gilt das Verfahren nur bei Änderungen ab dem 15.7.2010. Für Schülerinnen und Schüler für die Lernmittelfreiheit gewährt wird, braucht nichts weiter veranlasst zu werden.

Die Anmeldung zur Schulbuchausleihe wird durch die vorgenommenen Änderungen zunächst nicht berührt. Eine korrigierte Liste mit dem zu zahlenden Leihentgelt ist für Eltern im Portal einsehbar. Eltern, die mit dem veränderten Ausleihpaket nicht einverstanden sind, können jedoch von der Anmeldung zurücktreten.

Mit freundlichen Grüßen

Im Auftrag

Harmein

(Wilhelm Holtmeier)